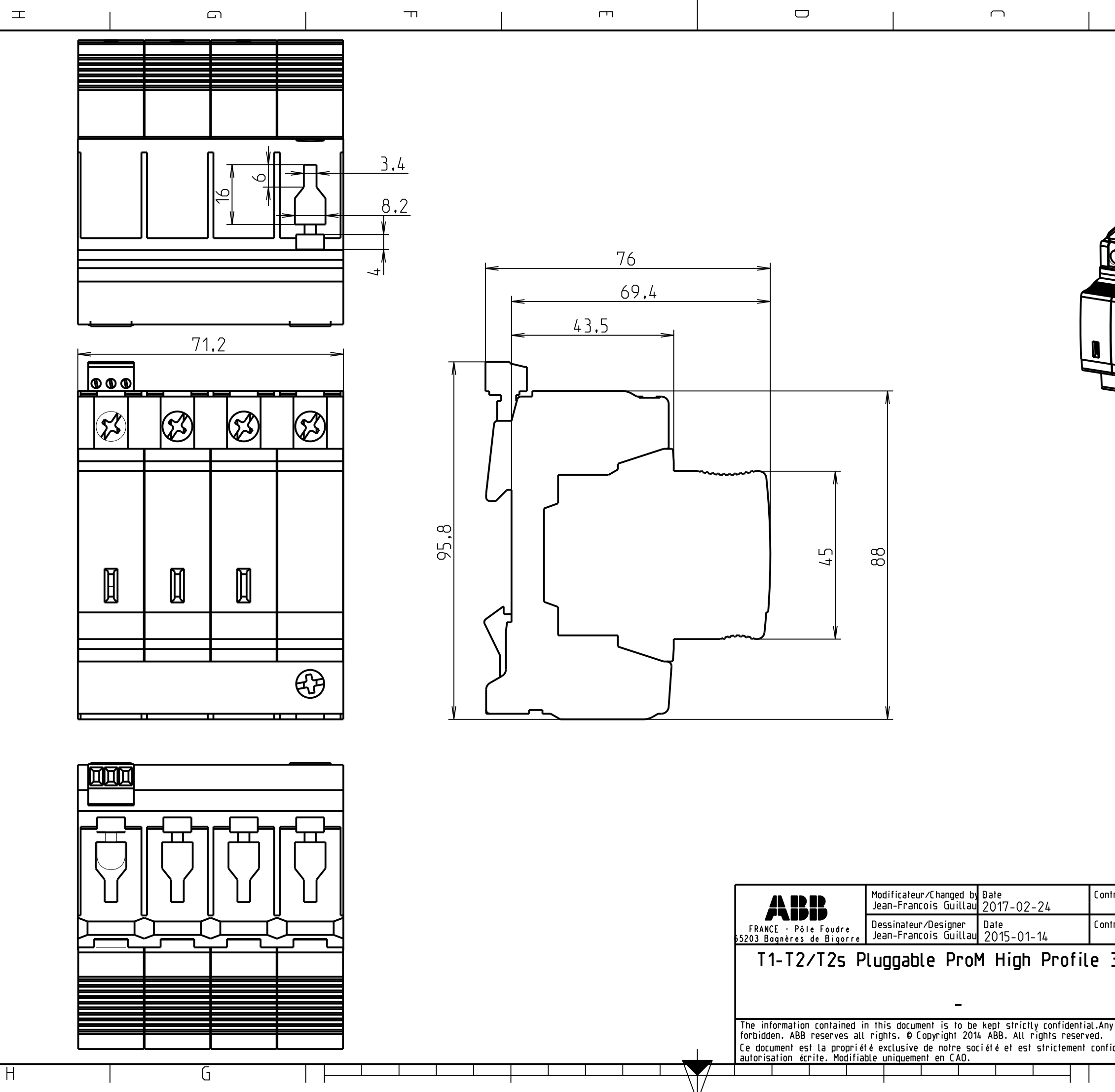

 $\sim$ 

 $\vdash$ 

سا

د

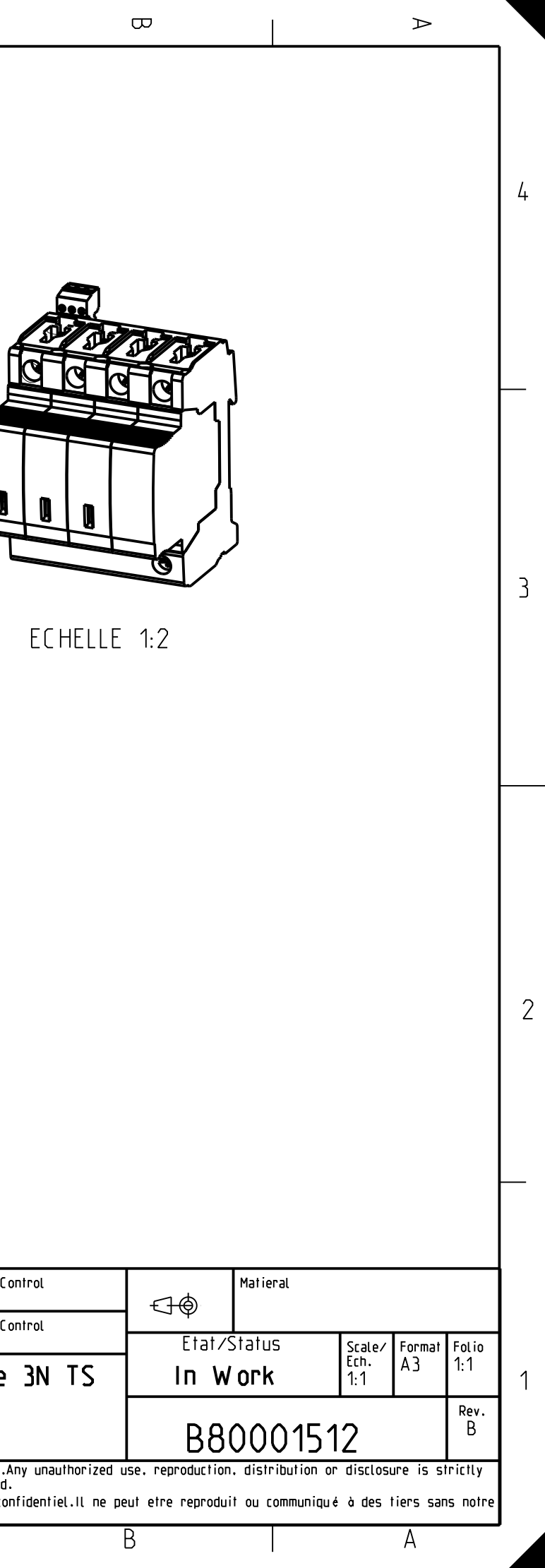